<sub>Докуме</sub>МИДНИСТЕРСТВО НАУЖИ И ВЫСШЕГО ОБРАЗОВАНИЯ РОССИЙСКОЙ ФЕДЕРАЦИИ Информация о владельце:<br>фио. *О*брадеральное государственное бюджетное образовательное учреждение высшего образования Должность: Проректор по учеб**жой ФКИСКИЙ** ГОСУДАРСТВЕННЫЙ УНИВЕРСИТЕТ СИСТЕМ УПРАВЛЕНИЯ И РАДИОЭЛЕКТРОНИКИ» (ТУСУР) ФИО: Сенченко Павел Васильевич Дата подписания: 19.10.2023 11:29:55 Уникальный программный ключ: 27e516f4c088deb62ba68945f4406e13fd454355

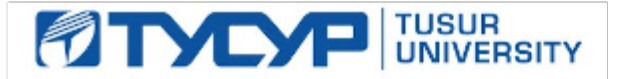

УТВЕРЖДАЮ

Проректор по учебной работе Документ подписан электронной подписью

Сертификат: a1119608-cdff-4455-b54e-5235117c185c<br>Владелец: Сенченко Павел Васильевич Действителен: с 17.09.2019 по 16.09.2024

### РАБОЧАЯ ПРОГРАММА ДИСЦИПЛИНЫ

#### **Информационные технологии**

Уровень образования: **высшее образование - бакалавриат** Направление подготовки / специальность: **15.03.04 Автоматизация технологических процессов и производств** Направленность (профиль) / специализация: **Системы автоматизации технологических процессов и производств**  Форма обучения: **очная** Факультет: **ФВС, Факультет вычислительных систем** Кафедра: **КСУП, Кафедра компьютерных систем в управлении и проектировании** Курс: **1** Семестр: **1** Учебный план набора 2021 года

Распределение рабочего времени

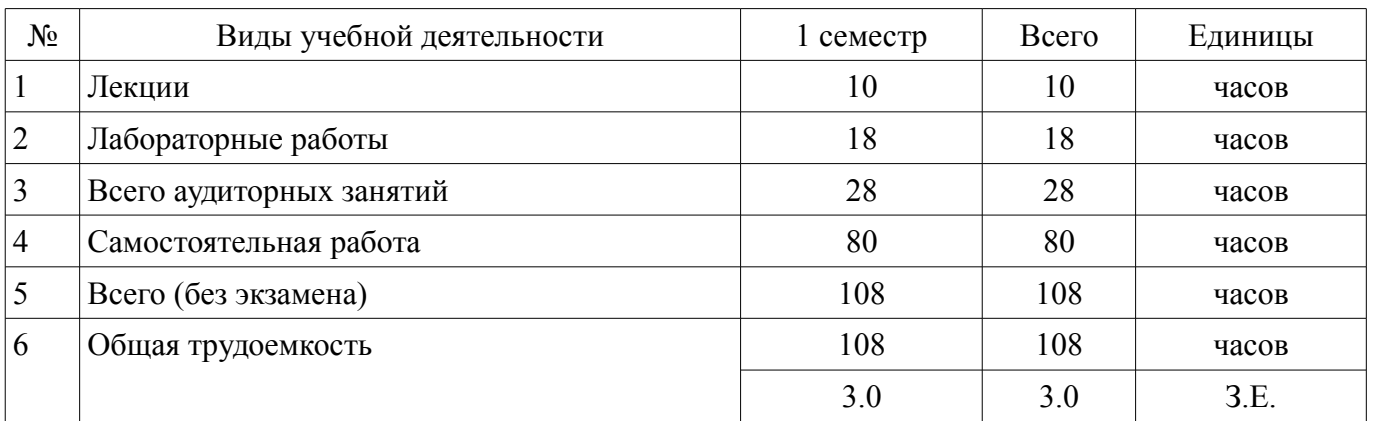

Зачёт: 1 семестр

Томск

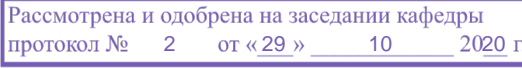

# ЛИСТ СОГЛАСОВАНИЯ

Рабочая программа дисциплины составлена с учетом требований федерального государственного образовательного стандарта высшего образования (ФГОС ВО) по направлению подготовки (специальности) 15.03.04 Автоматизация технологических процессов и производств, утвержденного 12.03.2015 года, рассмотрена и одобрена на заседании кафедры КСУП « »  $20$  года, протокол  $\mathcal{N}_2$ 

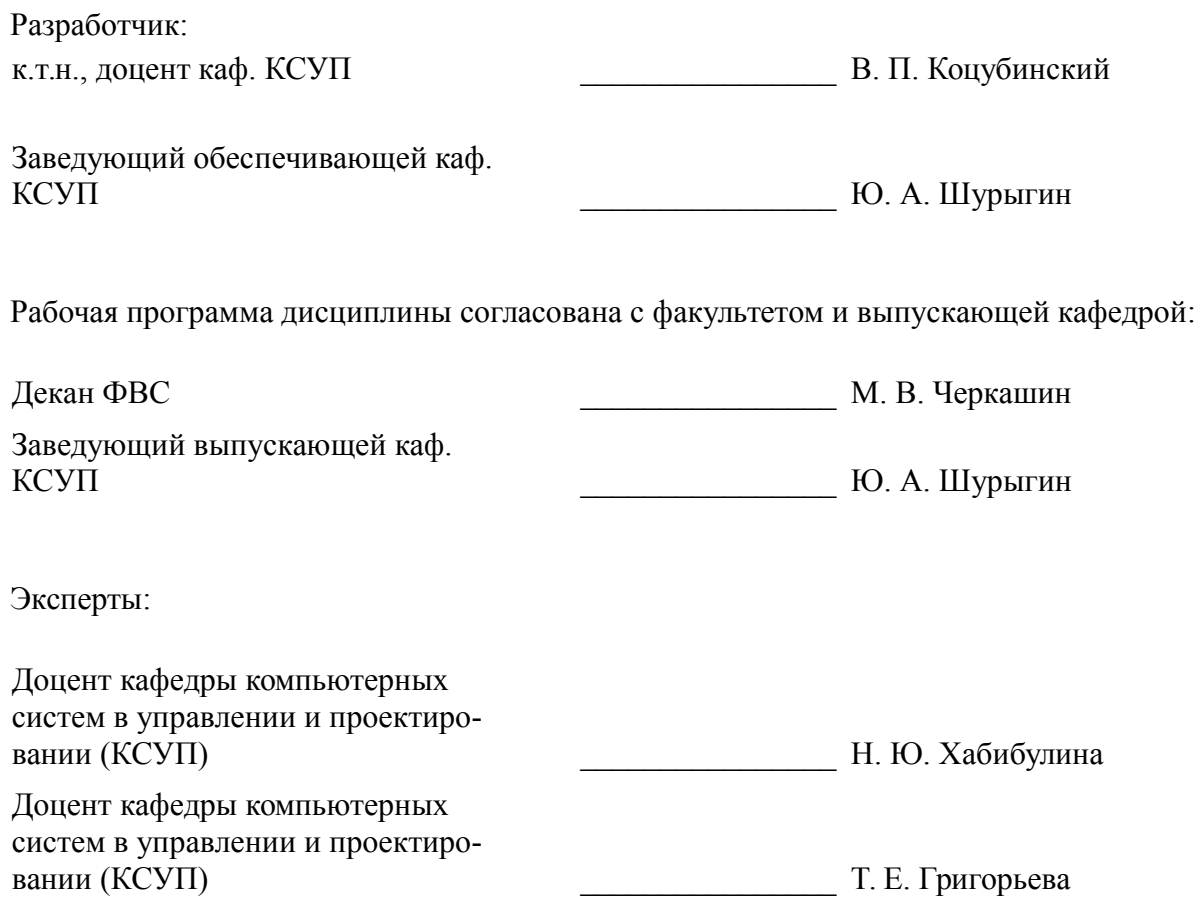

#### **1. Цели и задачи дисциплины**

#### **1.1. Цели дисциплины**

Подготовка выпускников к использованию основных приемов для обработки и представления экспериментальных данных.

Учитывать современные тенденции в развитии вычислительной техники и информационных технологий в профессиональной деятельности.

Использовать навыки работы с компьютером, владеть методами информационных технологий.

Обрабатывать результаты по заданным методикам с применением современных информационных технологий.

#### **1.2. Задачи дисциплины**

– Изучения методов поиска информации в сети Интернет.

– Знакомство с некоторыми(заданными) методиками систематизации и формализации экспериментальных данных.

– Совершенствования навыков работы с компьютером.

–

# **2. Место дисциплины в структуре ОПОП**

Дисциплина «Информационные технологии» (Б1.Б.02.06) относится к блоку 1 (базовая часть).

Предшествующими дисциплинами, формирующими начальные знания, являются: Информатика.

Последующими дисциплинами являются: Базы данных, Вычислительные машины, системы и сети, Математика, Моделирование систем управления, Физика.

#### **3. Требования к результатам освоения дисциплины**

Процесс изучения дисциплины направлен на формирование следующих компетенций:

– ОПК-2 способностью решать стандартные задачи профессиональной деятельности на основе информационной и библиографической культуры с применением информационно-коммуникационных технологий и с учетом основных требований информационной безопасности ;

– ОПК-3 способностью использовать современные информационные технологии, технику, прикладные программные средства при решении задач профессиональной деятельности ;

– ОПК-5 способностью участвовать в разработке технической документации, связанной с профессиональной деятельностью ;

В результате изучения дисциплины обучающийся должен:

– **знать** технологию работы на ПК в современных операционных средах, основные методы обработки результатов экспериментов, тенденции развития вычислительной техники и информационных технологий.

– **уметь** использовать стандартные пакеты прикладных программ для представления экспериментальных данных, учитывать современные тенденции развития вычислительной техники.

– **владеть** современными программными средствами для представления и обработки результатов экспериментов, методами и средствами представления и оформления технической документации с результатами экспериментов.

#### **4. Объем дисциплины и виды учебной работы**

Общая трудоемкость дисциплины составляет 3.0 зачетных единицы и представлена в таблице 4.1.

Таблица 4.1 – Трудоемкость дисциплины

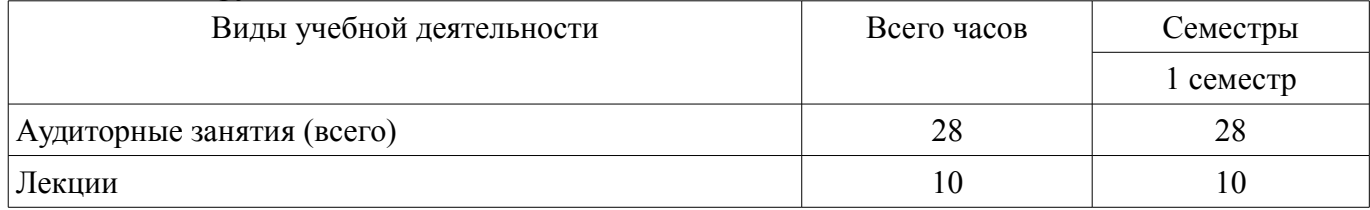

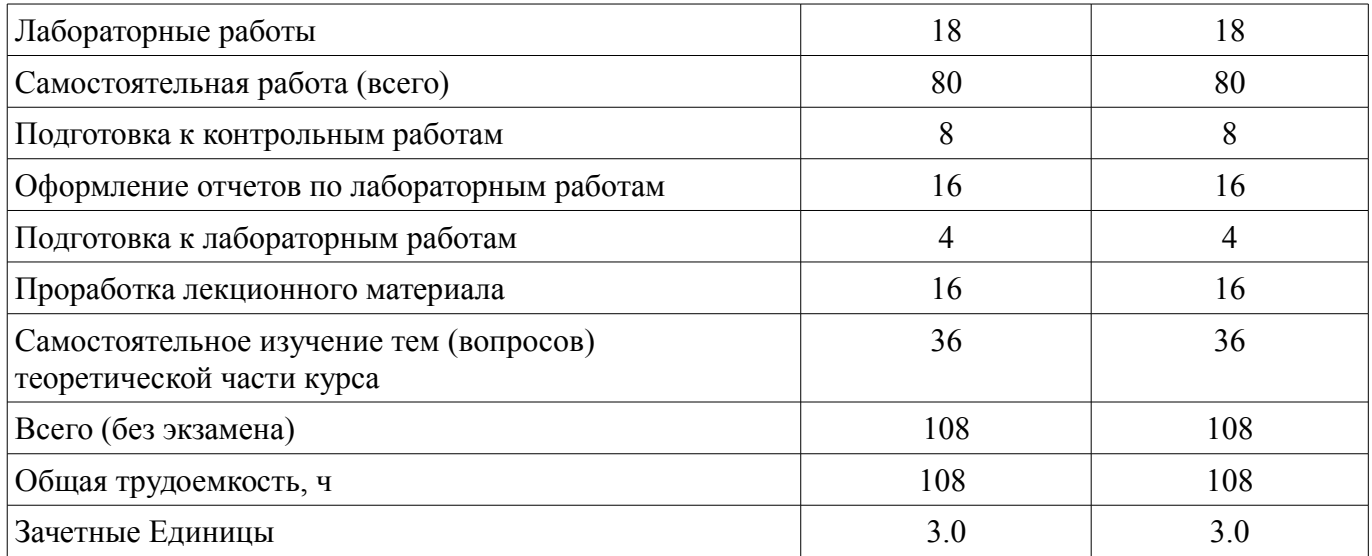

# **5. Содержание дисциплины**

#### **5.1. Разделы дисциплины и виды занятий**

Разделы дисциплины и виды занятий приведены в таблице 5.1. Таблица 5.1 – Разделы дисциплины и виды занятий

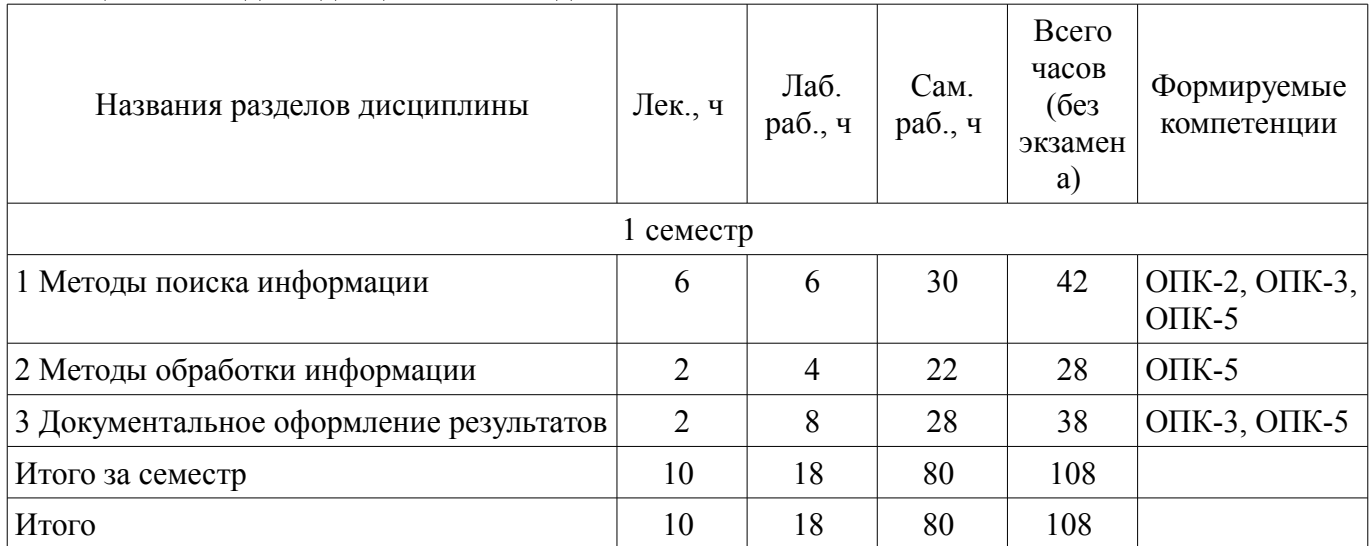

# **5.2. Содержание разделов дисциплины (по лекциям)**

Содержание разделов дисциплин (по лекциям) приведено в таблице 5.2. Таблица 5.2 – Содержание разделов дисциплин (по лекциям)

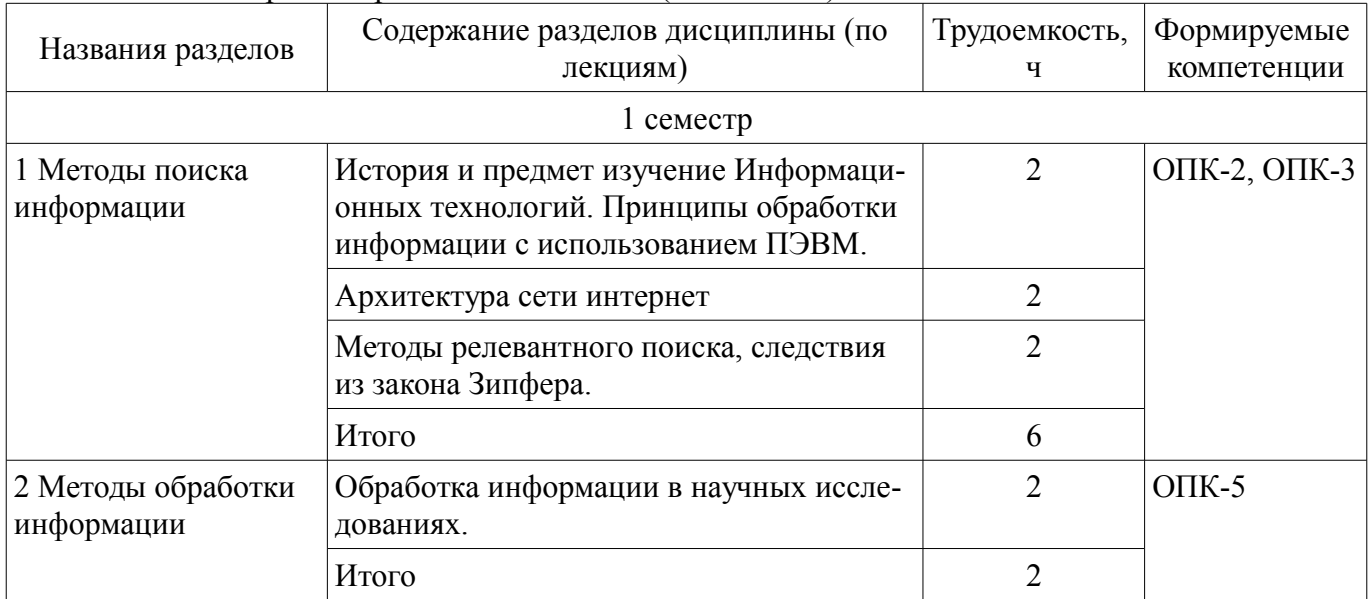

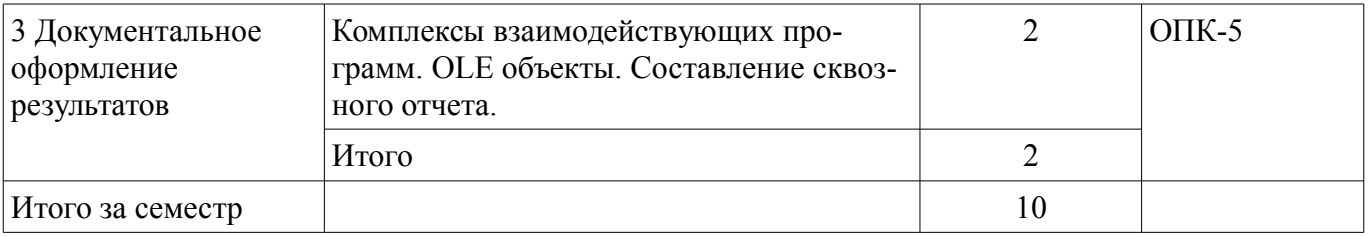

### **5.3. Разделы дисциплины и междисциплинарные связи с обеспечивающими (предыдущими) и обеспечиваемыми (последующими) дисциплинами**

Разделы дисциплины и междисциплинарные связи с обеспечивающими (предыдущими) и обеспечиваемыми (последующими) дисциплинами представлены в таблице 5.3. Таблица 5.3 – Разделы дисциплины и междисциплинарные связи

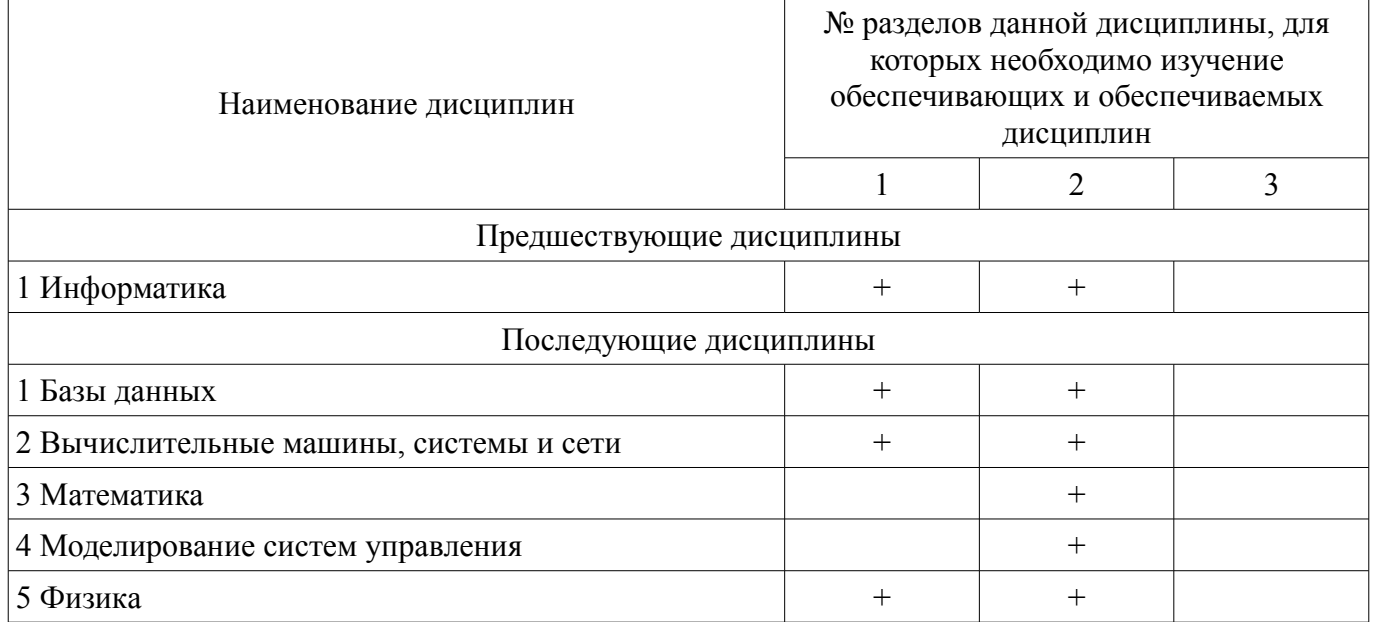

# **5.4. Соответствие компетенций, формируемых при изучении дисциплины, и видов занятий**

Соответствие компетенций, формируемых при изучении дисциплины, и видов занятий представлено в таблице 5.4.

Таблица 5.4 – Соответствие компетенций, формируемых при изучении дисциплины, и видов занятий

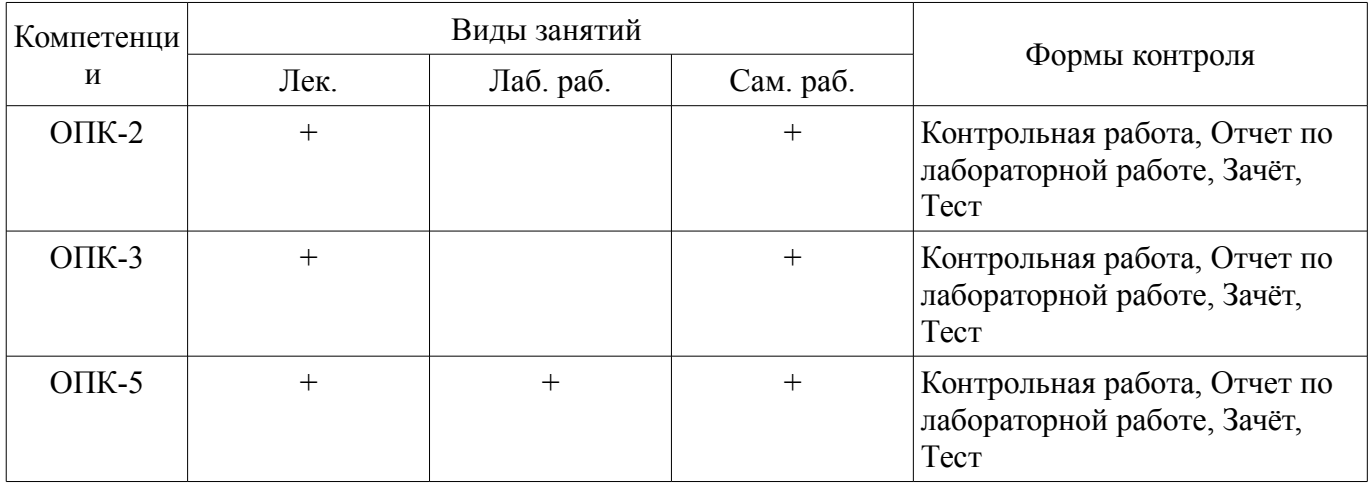

# **6. Интерактивные методы и формы организации обучения**

Не предусмотрено РУП.

# **7. Лабораторные работы**

Наименование лабораторных работ приведено в таблице 7.1.

| Названия разделов                             | Наименование лабораторных работ                                                                                                    | Трудоемкость,<br>Ч | Формируемые<br>компетенции |
|-----------------------------------------------|----------------------------------------------------------------------------------------------------|--------------------|----------------------------|
|                                               | 1 семестр                                                                                                    |                    |                            |
| 1 Методы поиска<br>информации                 | Методология поиска и обработки инфор-<br>мации в Интернет и применение баз дан-<br>ных в систематизации информации.                                                               | 6                  | $OIIK-5$                   |
|                                               | Итого                                                                                                    | 6                  |                            |
| 2 Методы обработки<br>информации              | Сравнение результатов регрессивного ана-<br>лиза в различных программных пакетах<br>(EXCEL(OpenOffice Calc), MathCAD).                                                            | 4                  | $OIIK-5$                   |
|                                               | Итого                                                                                                    | 4                  |                            |
| 3 Документальное<br>оформление<br>результатов | Составление комплексного документа с<br>использованием OLE объектов                                                                                                    | 4                  | $OIIK-5$                   |
|                                               | Автоматическое формирование содержа-<br>ния и оформления делового письма, с пе-<br>чатью адреса отправителя и получателя на<br>письме, чтобы эти данные отражались на<br>конверте | $\overline{4}$     |                            |
|                                               | Итого                                                                                                    | 8                  |                            |
| Итого за семестр                              |                                                                                                    | 18                 |                            |

Таблица 7.1 – Наименование лабораторных работ

# **8. Практические занятия (семинары)**

Не предусмотрено РУП.

# **9. Самостоятельная работа**

Виды самостоятельной работы, трудоемкость и формируемые компетенции представлены в таблице 9.1.

Таблица 9.1 – Виды самостоятельной работы, трудоемкость и формируемые компетенции

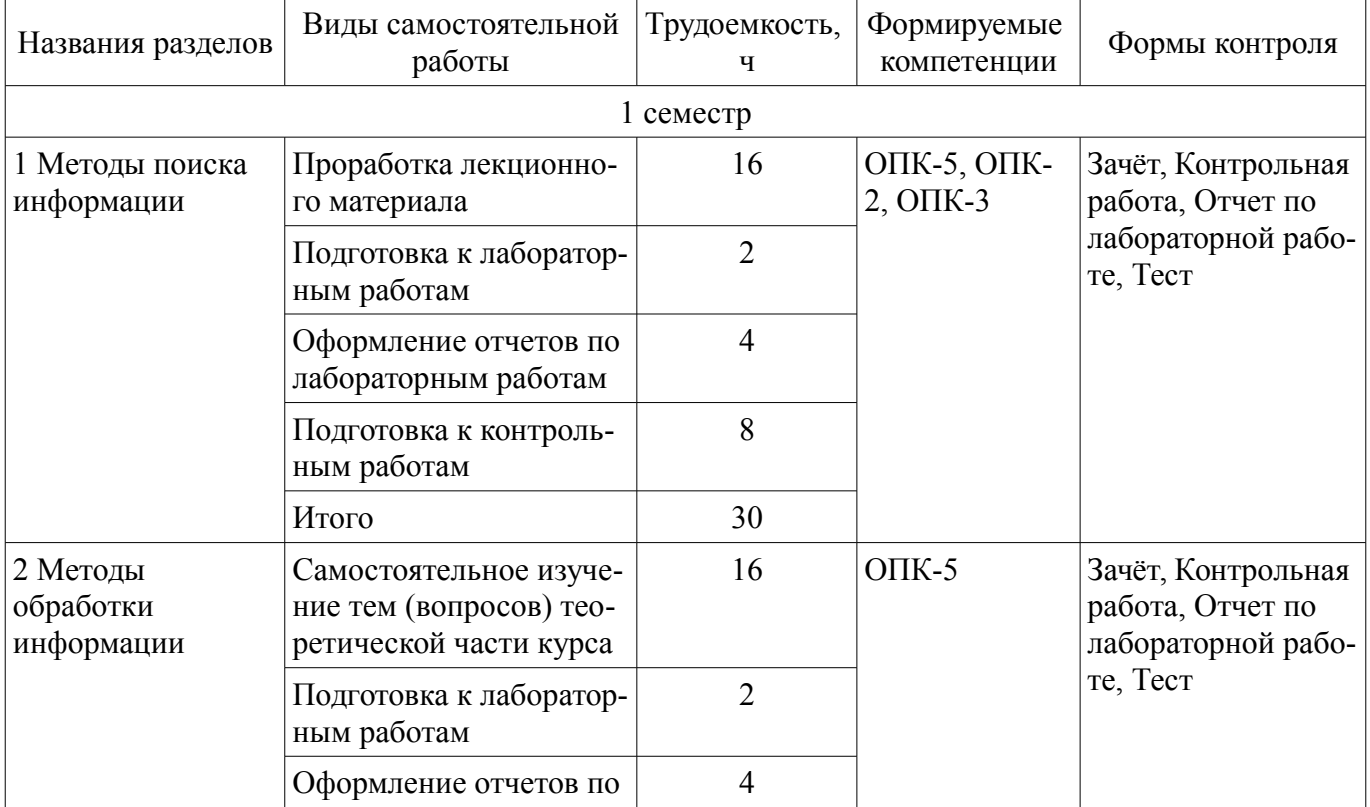

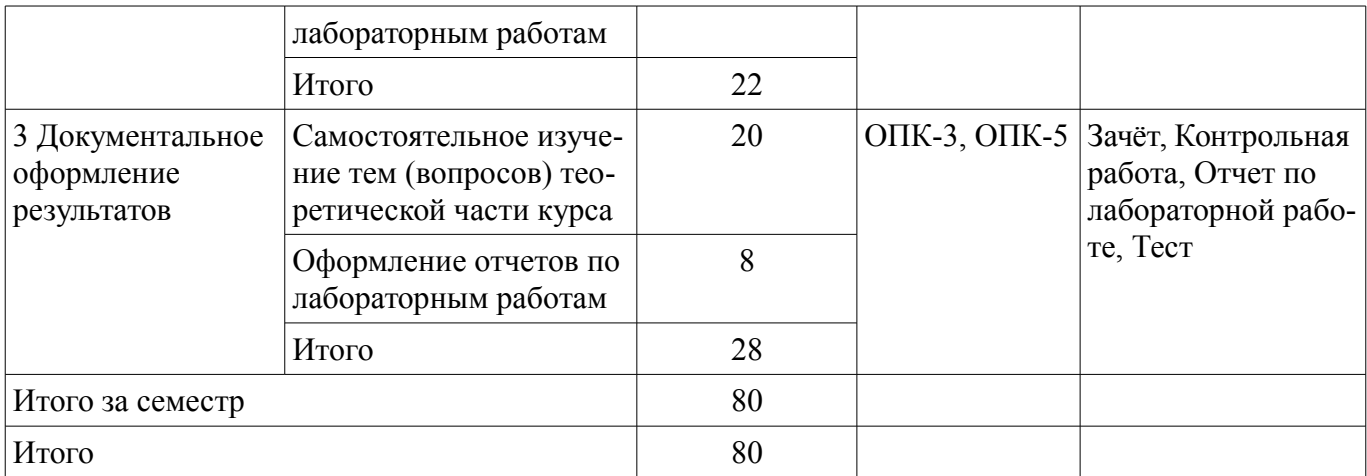

# **10. Курсовой проект / курсовая работа**

Не предусмотрено РУП.

#### **11. Рейтинговая система для оценки успеваемости обучающихся**

#### **11.1. Балльные оценки для элементов контроля**

Таблица 11.1 – Балльные оценки для элементов контроля

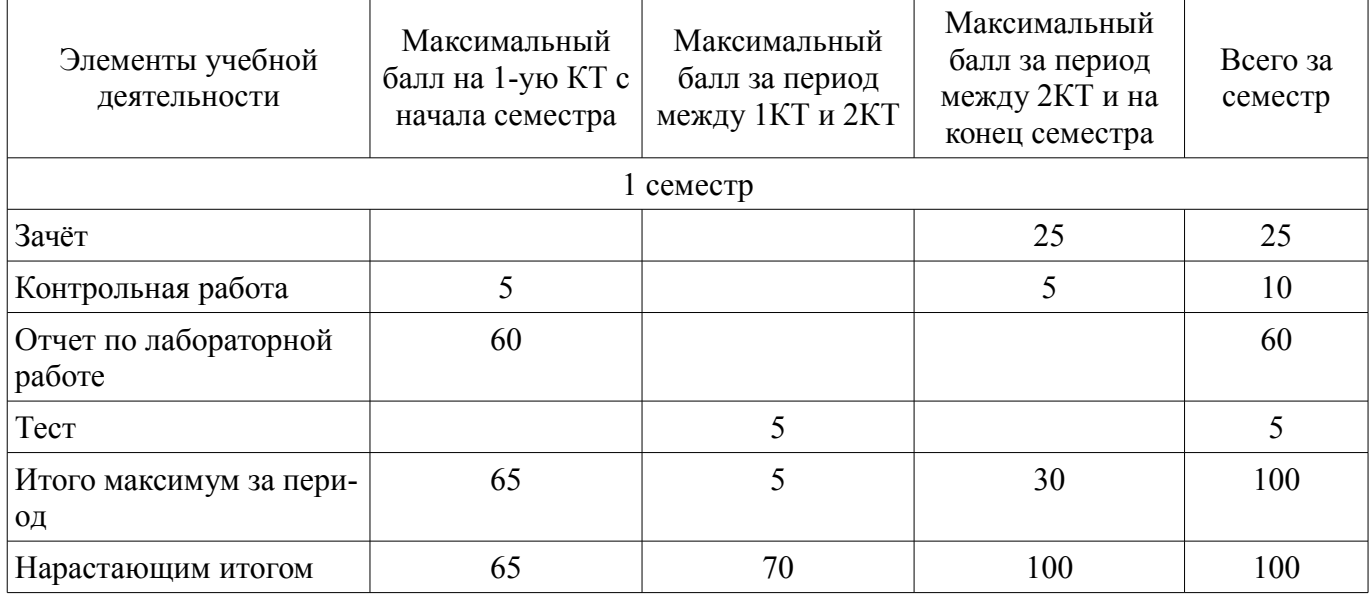

#### **11.2. Пересчет баллов в оценки за контрольные точки**

Пересчет баллов в оценки за контрольные точки представлен в таблице 11.2. Таблица 11.2 – Пересчет баллов в оценки за контрольные точки

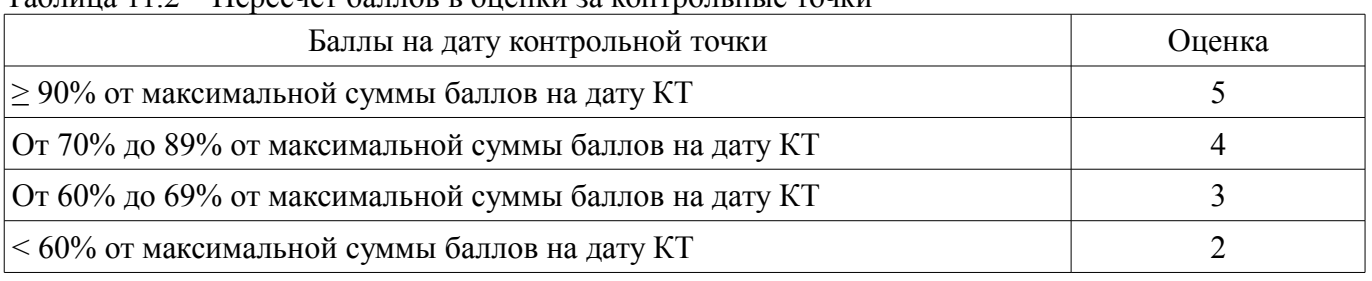

# **11.3. Пересчет суммы баллов в традиционную и международную оценку**

Пересчет суммы баллов в традиционную и международную оценку представлен в таблице 11.3.

Таблица 11.3 – Пересчет суммы баллов в традиционную и международную оценку

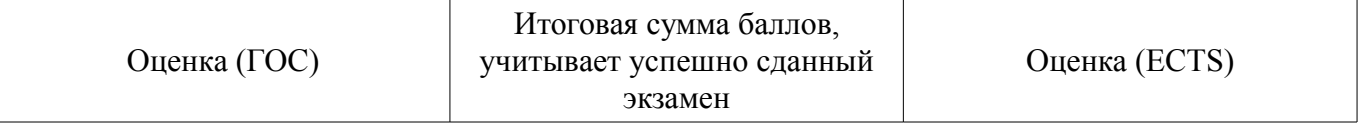

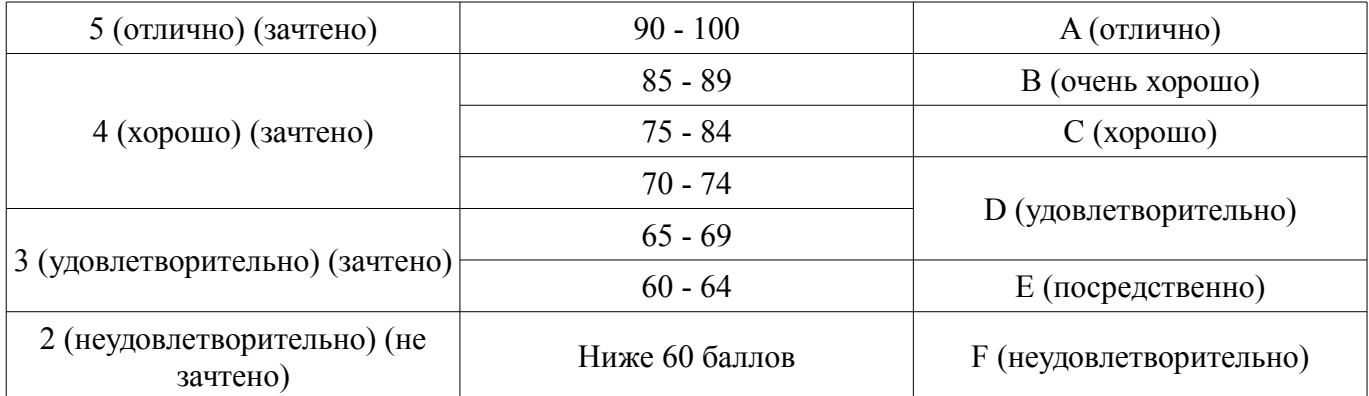

#### **12. Учебно-методическое и информационное обеспечение дисциплины**

#### **12.1. Основная литература**

1. Компьютерные технологии в науке и технике: Методические указания к проведению практических занятий / В. П. Коцубинский, А. А. Изюмов - 2011. 150 с. (наличие в библиотеке ТУ-СУР - 14 экз.)

2. Советов, Б. Я. Информационные технологии [Электронный ресурс]: учебник для вузов / Б. Я. Советов, В. В. Цехановский. — 7-е изд., перераб. и доп. — Москва : Издательство Юрайт, 2021. — 327 с. — Режим доступа: https://urait.ru/bcode/468634 (дата обращения: 26.11.2021).

#### **12.2. Дополнительная литература**

1. Коцубинский В.П., Изюмов, А. А. Компьютерные технологии в науке и технике [Электронный ресурс]: учебно-методическое пособие — Москва : ТУСУР, 2011. — 150 с. — Режим доступа: https://e.lanbook.com/book/11669 (дата обращения: 26.11.2021).

2. Информационные технологии в специальном образовании [Электронный ресурс]: учебное пособие / составитель Т. Н. Семенова. — Чебоксары : ЧГПУ им. И. Я. Яковлева, 2019. — 170 с. — Режим доступа: https://e.lanbook.com/book/159364 (дата обращения: 26.11.2021).

#### **12.3. Учебно-методические пособия**

#### **12.3.1. Обязательные учебно-методические пособия**

1. Коцубинский В. П., Изюмов А.А. Информационные технологии. Лабораторный практикум. Часть 1. / Учебно методическое пособие– Томск [Электронный ресурс]: ТУСУР, каф. КСУП, 2015, 15 с. — Режим доступа: https://kcup.tusur.ru/index.php? module=mod\_methodic&command=view&id=264 (дата обращения: 26.11.2021).

2. Учебно-методическое пособие по дисциплине «Информационные технологии. Лабораторный практикум.» [Электронный ресурс]: Для направления подготовки «Информатика и вычислительная техника» / В. П. Коцубинский, А. А. Изюмов - 2014. 16 с. — Режим доступа: https://edu.tusur.ru/publications/4528 (дата обращения: 26.11.2021).

3. Учебное пособие «Информационные технологии» [Электронный ресурс]: Для направления подготовки «Управление в технических системах» / В. П. Коцубинский, А. А. Изюмов - 2014. 148 с. — Режим доступа: https://edu.tusur.ru/publications/4635 (дата обращения: 26.11.2021).

#### **12.3.2. Учебно-методические пособия для лиц с ограниченными возможностями здоровья и инвалидов**

Учебно-методические материалы для самостоятельной и аудиторной работы обучающихся из числа лиц с ограниченными возможностями здоровья и инвалидов предоставляются в формах, адаптированных к ограничениям их здоровья и восприятия информации.

# **Для лиц с нарушениями зрения:**

- в форме электронного документа;
- в печатной форме увеличенным шрифтом.

# **Для лиц с нарушениями слуха:**

- в форме электронного документа;
- в печатной форме.

### **Для лиц с нарушениями опорно-двигательного аппарата:**

– в форме электронного документа;

#### – в печатной форме.

#### **12.4. Профессиональные базы данных и информационные справочные системы**

- 1. Информационный портал eLIBRARY.RU: www.elibrary.ru
- 2. ЭБС «Лань»: www.e.lanbook.com
- 3. ЭБС «Юрайт»: https://urait.ru

#### **13. Материально-техническое обеспечение дисциплины и требуемое программное обеспечение**

#### **13.1. Общие требования к материально-техническому и программному обеспечению дисциплины**

#### **13.1.1. Материально-техническое и программное обеспечение для лекционных занятий**

Для проведения занятий лекционного типа, групповых и индивидуальных консультаций, текущего контроля и промежуточной аттестации используется учебная аудитория с количеством посадочных мест не менее 22-24, оборудованная доской и стандартной учебной мебелью. Имеются демонстрационное оборудование и учебно-наглядные пособия, обеспечивающие тематические иллюстрации по лекционным разделам дисциплины.

# **13.1.2. Материально-техническое и программное обеспечение для лабораторных работ**

Лаборатория алгоритмического обеспечения

учебная аудитория для проведения занятий лекционного типа, учебная аудитория для проведения занятий практического типа, учебная аудитория для проведения занятий лабораторного типа, помещение для проведения текущего контроля и промежуточной аттестации, помещение для самостоятельной работы

634034, Томская область, г. Томск, Вершинина улица, д. 74, 327 ауд.

Описание имеющегося оборудования:

- Интерактивная доска SMARTBOARD;

- ПЭВМ: SWS-1, SWS-2, SWS-3, SWS-4, SWS-5, SWS-6, SWS-7, SWS-8, SWS-9, SWS-10,  $SWS-11$ 

- Комплект специализированной учебной мебели;
- Рабочее место преподавателя.

Программное обеспечение:

- Mathcad 13, 14
- Microsoft EXCEL Viewer
- Microsoft PowerPoint Viewer
- OpenOffice 4
- Windows XP Professional

# **13.1.3. Материально-техническое и программное обеспечение для самостоятельной работы**

Для самостоятельной работы используются учебные аудитории (компьютерные классы), расположенные по адресам:

- 634050, Томская область, г. Томск, Ленина проспект, д. 40, 233 ауд.;

- 634045, Томская область, г. Томск, ул. Красноармейская, д. 146, 201 ауд.;

- 634034, Томская область, г. Томск, Вершинина улица, д. 47, 126 ауд.;

- 634034, Томская область, г. Томск, Вершинина улица, д. 74, 207 ауд.

Состав оборудования:

- учебная мебель;

- компьютеры класса не ниже ПЭВМ INTEL Celeron D336 2.8ГГц. - 5 шт.;

- компьютеры подключены к сети «Интернет» и обеспечивают доступ в электронную информационно-образовательную среду университета.

Перечень программного обеспечения:

- Microsoft Windows;
- OpenOffice;
- Kaspersky Endpoint Security 10 для Windows;

- 7-Zip;

- Google Chrome.

## **13.2. Материально-техническое обеспечение дисциплины для лиц с ограниченными возможностями здоровья и инвалидов**

Освоение дисциплины лицами с ограниченными возможностями здоровья и инвалидами осуществляется с использованием средств обучения общего и специального назначения.

При занятиях с обучающимися **с нарушениями слуха** предусмотрено использование звукоусиливающей аппаратуры, мультимедийных средств и других технических средств приема/передачи учебной информации в доступных формах, мобильной системы преподавания для обучающихся с инвалидностью, портативной индукционной системы. Учебная аудитория, в которой занимаются обучающиеся с нарушением слуха, оборудована компьютерной техникой, аудиотехникой, видеотехникой, электронной доской, мультимедийной системой.

При занятиях с обучающимися **с нарушениями зрениями** предусмотрено использование в лекционных и учебных аудиториях возможности просмотра удаленных объектов (например, текста на доске или слайда на экране) при помощи видеоувеличителей для комфортного просмотра.

При занятиях с обучающимися **с нарушениями опорно-двигательного аппарата** используются альтернативные устройства ввода информации и другие технические средства приема/передачи учебной информации в доступных формах, мобильной системы обучения для людей с инвалидностью.

# **14. Оценочные материалы и методические рекомендации по организации изучения дисциплины**

# **14.1. Содержание оценочных материалов и методические рекомендации**

Для оценки степени сформированности и уровня освоения закрепленных за дисциплиной компетенций используются оценочные материалы в составе:

#### **14.1.1. Тестовые задания**

1. Для поиска, изменения и добавления данных к базам данных используются:

а) системы изменения баз данных (СИБД);

б) системы автоматизированной обработки баз данных (САОБД);

в) системы машинного управления базами данных (СМУБД);

г) системы управления базами данных (СУБД).

2. ... — всемирная корпоративно управляемая совокупность объединённых компьютерных сетей, построенная на использовании протокола IP и маршрутизации пакетов данных.

а) Интранет;

- б) Инфранет;
- в) Интернет;

г) Эзернет.

3. В проработке и автоматизации научно-технической информации преобладают операции:

а) формирование выписок;

б) извлечение фрагментов документов;

в) создание структурированных документов;

г) создание баз знаний;

4. Аббривеатура WWW расшифровывается как:

а) World Wide Web;

б) Word Wild Web;

в) World Wise Whip.

г) Word Wise Whip

5. Основу современных компьютерных технологий составляют следующие технологические достижения:

а) увеличение производительности ЭВМ;

б) возможность хранения информации на машинных носителях;

в) развитие средств связи;

г) автоматизация обработки информации с помощью компьютера.

6. Информационно-логические системы используют элементы:

а) опросных систем;

б) экспертных систем;

в) авторитетных систем;

г) искусственного интеллекта.

7. Что является программой, запускаемой на подключённом к сети компьютере и использующей протокол HTTP для передачи данных нескольким клиентам одновременно?

а) веб-сервер;

б) веб-браузер;

в) веб-интерфейс;

г) вебинар.

8. Практически компьютерные технологии реализуются применением программно-технических комплексов состоящих из:

а) персональных компьютеров;

б) тонких клиентов;

в) рабочих станций;

г) дата-центров.

9. Для передачи гипертекстовых данных используется протокол:

а) P2P;

б) HTTP;

в) SMTP;

г) FTP.

10. Для идентификации ресурсов в Интернете используются:

а) единообразные идентификаторы ресурсов;

б) единообразные ярлыки ресурсов;

в) единообразные локаторы ресурсов.

г) единообразные ссылки ресурсов.

11. Использование компьютерных технологий увеличивает степень автоматизации ...

а) научных исследований;

б) машиностроения;

в) учебных процессов;

г) ввода информации.

12. Научные документы по способу представления подразделяются на:

а) текстовые;

б) графические;

в) аудиовизуальные;

г) лексикографические;

д) машиночитаемые.

13. Для определения местонахождения ресурсов в Интернете используются:

а) единообразные идентификаторы ресурсов;

б) единообразные ярлыки ресурсов;

в) единообразные локаторы ресурсов;

г) единообразные ссылки ресурсов.

14. ЛВС (расшифруйте аббревиатуру в контексте информационных технологий) - это:

а) линейные волны связи;

б) локальные вычислительные связки;

в) локальные вычислительные сети;

г) локальные вышки связи.

15. Выберите факторы, повышающие эффективность работ в науке и образовании при применении компьютерных технологий:

а) Упрощение и ускорение процессов обработки, передачи, представления и хранения ин-

формации;

б) Ускорение появления новых моделей ЭВМ;

в) Увеличение объема полезной информации с накопителем типовых решений и обобщением опыта научных разработок;

г) Увеличение пропускной способности каналов связи.

16. Первичные документы — это:

а) книги;

б) брошюры;

в) посты в блогах;

г) научно-технические документы;

д) справочники.

17. Чаще всего локальные сети построены на технологиях:

а) GPS;

б) GPRS;

в) Ethernet ;

г) Wi-Fi.

17. Чаще всего локальные сети построены на технологиях:

а) GPS;

б) GPRS;

в) Ethernet ;

г) Wi-Fi.

18. Наука – это сфера деятельности, направленная на ...

а) получение максимальной прибыли;

б) получение максимального количества работающих технических прототипов;

в) получение новых знаний;

г) обогащение человеческой культуры.

19. Первичные документы — это:

а) книги;

б) журналы;

в) библиографические указатели;

г) методические указания.

20. К стандартным топологиям сетей относятся:

а) куст;

б) лес;

в) дерево;

г) звезда;

д) солнце.

#### **14.1.2. Темы контрольных работ**

Контрольная работа №1 (работа с автоматизированной проверкой) по курсу Информационные технологии

1) Что является важнейшим ресурсом в производственных процессах?

а) информация; б) управление; в) оборудование; г) рабочая сила.

2) Что является важнейшим ресурсом в производственных процессах?

а) информация;\* б) управление; в) оборудование; г) рабочая сила.

3) Компьютерные технологии с помощью ЭВМ обеспечивают:

а) сбор информации; б) генерацию информации; в) обработку информации; г) хранение информации; д) передачу информации; е) графическую интерпретацию информации

4) Компьютерные технологии с помощью ЭВМ обеспечивают:

а) сбор информации; б) генерацию информации; в) обработку информации; г) хранение информации; д) передачу информации; е) графическую интерпретацию информации

5) Основу современных компьютерных технологий составляют следующие технологические достижения:

а) увеличение производительности ЭВМ; б) возможность хранения информации на машинных носителях; в) развитие средств связи; г) изобретение оптоволоконной технологии передачи данных; д) автоматизация обработки информации с помощью компьютера.

6) Практически компьютерные технологии реализуются применением программно-технических комплексов состоящих из: а) персональных компьютеров; б) тонких клиентов; в) рабочих станций; г) дата-центров.

7) Использование компьютерных технологий увеличивает степень автоматизации ...

а) научных исследований; б) машиностроения; в) учебных процессов.

8) Факторов повышающих уровень эффективности работ в науке и образовании:

а) 1; б) 2; в) 3; г) 4; д) 5; е) 6.

9) Наука – это сфера деятельности, направленная на ..., которая реализуется с помощью научных исследований

а) получение максимальной прибыли; б) получение максимального количества работающих технических прототипов; в) получение новых знаний; г) обогащение человеческой культуры.

10) По целевому назначению научные исследования делят на:

а) фундаментальные разработки; б) инновационные разработки; в) прикладные разработки; г) абстрактные разработки; д) научные разработки.

Контрольная работа №2 (работа с автоматизированной проверкой) по курсу Информационные технологии

1) Какой механизм в Windows позволяет проводить обмен данными между приложениями? Варианты ответа: 1. OLE; 2. COM; 3. ROM; 4. RAM.

2) Сколько раз можно вставить содержимое, встроенного в операционную систему Windows буфера обмена: 1. Один раз; 2. Два раза; 3. Бесконечное количество раз; 4. Зависит от версии операционной системы.

3) Какие методы исследований относятся к эвристическим? 1. Инверсия; 2. Абстрагирование; 3. Идеализация; 4. Аналогия.

4) Поиск записей в базе данных по заданным критериям - ...

а) фильтр; б) сводка; в) выборка; г) отчет.

5) Гугл Переводчик может переводить текстовые данные, хранящиеся на локальном компьютере в формате:

а) TXT; б) DOC; в) PCX; г) PDF.

6) Для определения стандартного отклонения в Excel используется функция:

а) СТДОТКЛ; б) СТАНДОТКЛОН; в) СТАНДОТКЛ; г) СТО.

7) Правильный идентификатор переменной в MathCAD:

а) х1; б) asdlfkjaksdfweur11; в) 1x; г) moya peremennaya; д) переменная.

8) При подготовке научных работ, насыщенных научными формулами используются программы:

а) Paint; б) LaTeX; в) MathCAD; г) WordPad.

9) Компьютерные технологии применительно к обучаемому реализуются в следующих типах автоматизированных обучающих систем:

а) клавиатурыне тренажеры; б) информационно-справочные системы; в) гипертекстовые учебники.

10) Для форматирования табличной информации используется программа:

а) OpenOffice Impress; б) Microsoft PowerPoint; в) OpenOffice Calc.

#### **14.1.3. Зачёт**

Приведены примеры типовых заданий из банка контрольных тестов для Зачета, составленных по пройденным разделам дисциплины курса Информационные технологии

1) Правильный IPv4 адрес: а) 255.255.256.255. б) 1.0.0.0; в) 195.168.255.14; г) fe80:0:0:0:200:f8ff:fe21:67cf

2) Какая (последовательность) классификация моделей по Шеннону правильная. а) математическая, физическая, имитационная, б) имитационная, математическая, физическая, в) физическая, эмпирическая, имитационная, а) логическая, физическая, инфологическая,

3) При эмпирических исследованиях используются методы: а) наблюдение; б) регистрация; в) моделирование; г) измерение.

4) Разработки — это процесс создания новых ... включающий подготовку документов для внедрения в практику результатов прикладных научных исследований. а) техники; б) ГОСТов; в) систем; г) законов; д) материалов; е) технологий

5) Наука – это сфера деятельности, направленная на ..., которая реализуется с помощью научных исследований

а) получение максимальной прибыли; б) получение максимального количества работающих технических прототипов; в) получение новых знаний; г) обогащение человеческой культуры.

6) Обращение к базе данных для поиска или изменения информации, соответствующей нескольким заданным критериям - ...

а) запрос; б) выборка; в) отчет; г) сводка.

7) В приложении Access при работе с базой данных можно создавать:

а) запросы; б) формы; в) отчеты; г) макросы; д) вирусы.

8) При теоретических исследованиях используются методы:

а) абстрагирование; б) анализ и синтез; в) медитация; г) ассоциация; д) абсорбция; е) идеализация.

9) К ассоциативным методам исследований относится:

а) метод каталога; б) метод генерации; в) метод ассоциаций; г) метод ассамблей.

10) Компьютерные технологии применительно к обучаемому реализуются в следующих типах автоматизированных обучающих систем:

а) клавиатурыне тренажеры; б) информационно-справочные системы; в) гипертекстовые учебники.

11) Первичные документы — это:

а) книги; б) журналы; в) библиографические указатели;

12) Ко вторичным документам относятся:

а) диссертации; б) реферативные издания; в) методические указания.

13) Информационно-логические системы используют элементы:

а) опросных систем; б) экспертных систем; в) авторитетных систем; г) искусственного интеллекта.

14) ... — всемирная корпоративно управляемая совокупность объединённых компьютерных сетей, построенная на использовании протокола IP и маршрутизации пакетов данных.

а) Интранет; б) Инфранет; в) Интернет; г) Эзернет.

15) Аббривеатура WWW расшифровывается как:

а) World Wide Web; б) Word Wild Web; в) World Wise Whip.

16) Чаще всего локальные сети построены на технологиях:

а) GPS; б) GPRS; в) Ethernet ; г) Wi-Fi.

17) Выберите программы для доступа в интернет:

а) Firefox; б) Safari; в) Tropico; г) Android; д) Chrome.

18) Для поиска в кэше Гугла используется запрос:

а) define:cache; б) define:cashe; в) cash:адрес; г) cache:адрес; д) cashe:адрес.

19) Какие запросы приведут к одинаковой выдаче при использовании Гугла?

а) [Владимир ПУТИН]; б) [владимир путин]; в) [Владимир Путин]; г) [Дмитрий Медведев].

20) ЭВМ, управляющая адресацией информации - ...

а) роутер(рутер); б) маршрутизатор; в) сервер; г) прокси-сервер.

#### **14.1.4. Темы лабораторных работ**

Методология поиска и обработки информации в Интернет и применение баз данных в систематизации информации

Сравнение результатов регрессивного анализа в различных программных пакетах (EXCEL(OpenOffice Calc), MathCAD).

Составление комплексного документа с использованием OLE объектов

Автоматическое формирование содержания и оформления делового письма, с печатью адреса отправителя и получателя на письме, чтобы эти данные отражались на конверте

#### **14.2. Требования к оценочным материалам для лиц с ограниченными возможностями здоровья и инвалидов**

Для лиц с ограниченными возможностями здоровья и инвалидов предусмотрены дополнительные оценочные материалы, перечень которых указан в таблице 14.

Таблица 14 – Дополнительные материалы оценивания для лиц с ограниченными возможностями здоровья и инвалидов

| Категории                                             | Виды дополнительных оценочных                                                                                  | Формы контроля и оценки                    |
|-------------------------------------------------------|----------------------------------------------------------------------------------------------------|--------------------------------------------|
| обучающихся                                           | материалов                                                                                                    | результатов обучения                       |
| С нарушениями<br>слуха                                | Тесты, письменные самостоятельные<br>работы, вопросы к зачету,<br>контрольные работы                           | Преимущественно письменная<br>проверка     |
| С нарушениями                                         | Собеседование по вопросам к зачету,                                                                            | Преимущественно устная проверка            |
| зрения                                                | опрос по терминам                                                                                              | (индивидуально)                            |
| С нарушениями<br>опорно-<br>двигательного<br>аппарата | Решение дистанционных тестов,<br>контрольные работы, письменные<br>самостоятельные работы, вопросы к<br>зачету | Преимущественно дистанционными<br>методами |
| С ограничениями по                                    | Тесты, письменные самостоятельные                                                                              | Преимущественно проверка                   |
| общемедицинским                                       | работы, вопросы к зачету,                                                                                      | методами исходя из состояния               |
| показаниям                                            | контрольные работы, устные ответы                                                                              | обучающегося на момент проверки            |

## **14.3. Методические рекомендации по оценочным материалам для лиц с ограниченными возможностями здоровья и инвалидов**

Для лиц с ограниченными возможностями здоровья и инвалидов предусматривается доступная форма предоставления заданий оценочных средств, а именно:

- в печатной форме;
- в печатной форме с увеличенным шрифтом;
- в форме электронного документа;
- методом чтения ассистентом задания вслух;
- предоставление задания с использованием сурдоперевода.

Лицам с ограниченными возможностями здоровья и инвалидам увеличивается время на подготовку ответов на контрольные вопросы. Для таких обучающихся предусматривается доступная форма предоставления ответов на задания, а именно:

- письменно на бумаге;
- набор ответов на компьютере;
- набор ответов с использованием услуг ассистента;
- представление ответов устно.

Процедура оценивания результатов обучения лиц с ограниченными возможностями здоровья и инвалидов по дисциплине предусматривает предоставление информации в формах, адаптированных к ограничениям их здоровья и восприятия информации:

# **Для лиц с нарушениями зрения:**

- в форме электронного документа;
- в печатной форме увеличенным шрифтом.

# **Для лиц с нарушениями слуха:**

- в форме электронного документа;
- в печатной форме.

#### **Для лиц с нарушениями опорно-двигательного аппарата:**

- в форме электронного документа;
- в печатной форме.

При необходимости для лиц с ограниченными возможностями здоровья и инвалидов процедура оценивания результатов обучения может проводиться в несколько этапов.